**AutoCAD Crack [Mac/Win]**

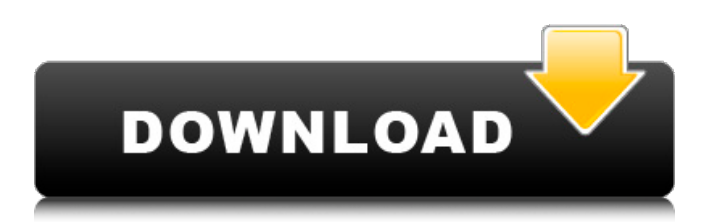

### **AutoCAD Crack With Product Key**

As one of the most successful commercial computer aided design applications ever to be released, AutoCAD is one of the top software programs in the design and drafting world. It has been developed and sold by Autodesk since 1982.The company is based in San Rafael, California and it has over 8,000 employees and sales in over 120 countries. The software allows users to create 2D and 3D drawings, map and route architectural plans, and produce highly detailed, professional-looking construction drawings. AutoCAD started out as a DOS-based desktop application. The first version was released in January 1982 as a 'Micro Desktop' version that would run on a then-newly released 80386 microprocessor. The early version had a lot of bugs, the input system was clunky, and it was impossible to transfer files directly to and from other programs. Several versions were released on floppy disks until the file-transfer system was implemented and then released as a PC-based product. There are more than 35 AutoCAD versions released to date, including current versions released as AutoCAD 2016 and AutoCAD LT, and older versions released on disc or as downloads. The software can be used for both professional and personal use. Functional Layout The user interface consists of three main sections: the drawing, menus and layers. The top panel consists of the toolbars, with the most common drawing tools accessible from any toolbar (for example, the View toolbar is available at all times). The first AutoCAD release had a minimalist interface. The user could only customize the tools on the toolbars, and the program was restricted to working in either 2D or 3D. The menus are located at the top of the screen, and they are mostly comprised of a number of options that can be selected from the pull down menu. The pull down menu contains an extensive library of commands, and a command list of the entire drawing (except annotations). The user can also access a database of predefined actions (work-flow commands). AutoCAD layers are an essential part of the software. Layers are a special type of object used in AutoCAD to separate layers of information. They are used to organize parts of a drawing according to how they relate to each other, as well as their relationship to the user, to specific points in the drawing or to the entire file.

### **AutoCAD With Registration Code PC/Windows**

Outliner A feature of AutoCAD is the ability to place objects inside a drawing and to organize that information into an Outliner. This contains names, properties, and any other information related to those objects. An Inventor file can be used to import and export these objects. Features There are over 2,500 features in AutoCAD. Some of these features are listed here. See also Comparison of CAD editors for Autodesk products References External links Category:2014 software Category:Computeraided design software for Windows Category:Freeware Category:Industrial automation software Category:Point-of-sale software Category:Windows multimedia software Category:Windows-only software Category:Graphical user interface elements# \$Id\$ # Authority: dag # Upstream: Jan Parys %define perl\_vendorlib %(eval "%{\_\_perl} -V:installvendorlib'"; echo \$installvendorlib) %define perl\_vendorarch %(eval "`%{\_\_perl} -V:installvendorarch`"; echo \$installvendorarch) %define real\_name URI-Tiny Summary: Perl module for URI-based modules Name: perl-URI-Tiny Version: 0.05 Release: 1%{?dist} License: Artistic/GPL Group: Applications/CPAN URL: Source: BuildRoot:

%{\_tmppath}/%{name}-%{version}-%{release}-root BuildRequires: perl BuildRequires: perl(ExtUtils::MakeMaker) BuildRequires: perl(Test::More) BuildRequires: perl(Devel::StackTrace) >= 0.27 BuildRequires: perl(URI) Requires: perl(URI) %filter\_from\_requires /^perl\*/d %filter\_setup %description This is a module for building and parsing URI-based modules. %prep %setup - a1d647c40b

## **AutoCAD Crack + [Mac/Win]**

How to activate Autodesk 2012 1. Uninstall the previous version (or activate it) 2. Connect the serial number from the disc to Autodesk site. 3. Download the product key 4. Enter the key into the installer and press "Enter" 5. Check the box "Activate with product key" 6. Press "Install" For more details about the activation and checking activation status read the README.txt file located in the install directory. ===Additional Notes=== \* When you extract the Autodesk 2012 from your disc to install, the folder C:\Users\USERNAME\AppData\Local\Autodesk\Autocad\2012\Windows\ are created. \* You can add Autodesk 2013 and Autodesk 2014 in the same way if you have downloaded the product key and enter it into the installer. \* Please remember to register the product key because is not just autocad's software that must be registered before use. \* The product key must be registered before activating the Autodesk software in a new computer. \* Please double check your serial number and the serial number located on the Autocad disc. ==Troubleshooting== \* Cannot locate your registration information \* The product key is invalid \* Cannot activate Autodesk Autocad on the target computer \* The product key is not registered These issues can be solved by entering the correct serial number or serial number from the Autocad disc in the installation of Autodesk Autocad in the target computer. Fabrication of an integrated flexible nanoprofiler using GaAsSb/InAs/InP multiple quantum well quantum dots on a nanospring. The fabrication of an integrated flexible nanoprofiler using GaAsSb/InAs/InP multiple quantum well (MQW) quantum dots (QDs) is demonstrated. The flexible nanospring made of poly(dimethylsiloxane) (PDMS) as a substrate is used to selectively embed InAs/InP MQW QDs on the surface, to achieve an integrated nanoprofiler using a liquid-phase etching method. Due to the high quality of the fabricated QDs, a p-n junction with a clear Schottky barrier is generated between the active region and the substrate. The characteristics of the formed Schottky

### **What's New in the AutoCAD?**

Markup Assist: Easily import annotations into drawings for subsequent editing. Markup Assist brings the power of editing into the annotation. With Markup Assist, you can open, edit, or check annotation marks in the context of the drawing, and insert them back into your drawing for consideration. (video: 8:30 min.) Office integration: Make your new AutoCAD design available to others in your organization. With Office integration, you can quickly share views or embedded drawings with users who have the right Office version or set-up. (video: 1:38 min.) PDF preview support: Print and open a PDF file as a signed image on screen, and then work with it as you normally would in a PDF viewer. (video: 3:19 min.) Personal documentation: Document your professional journey and skills. Create your own documentation, or leverage existing professional templates such as bookmarks and technical drawings for instant access to your comments. (video: 5:06 min.) PDF import: Import a PDF into AutoCAD as a PDF annotation. Use the import as a template for adding to drawings, or use the document's existing annotation in your drawing. (video: 4:37 min.) User interface: Take advantage of the power of the Ribbon and interact with the UI on your own terms. Navigate your drawing with dynamic Ribbon commands and keyboard shortcuts, and control the UI by assigning your own configuration to keyboard shortcuts, function keys, toolbar, and more. (video: 3:53 min.) AutoCAD 360: Incorporate your design into existing AutoCAD files. Now, you can integrate an image, or part of a drawing, into a drawing that already exists in your drawing space. (video: 4:52 min.) Undo and redo: Easily undo and redo any drawing operation with a new undo/redo history. And, with the new system, undo is always your last step and not just the last one. (video: 4:28 min.) Print and send: Easily view your PDF or autoCAD drawing as a formatted page, without the need to create PDFs or install printers on your computer. (video: 2:55 min.) All-new QuickArts: Create and edit a simple pencil, brush, or pattern drawing, with a

# **System Requirements:**

Installation Instruction: Once downloaded, double-click on the.exe file to install the game. If you want to play on your desktop, select the left mouse button to install the game. It is recommended to install the game in a different directory of the same version than the Steam Client or the operating system. The name of the game is "Rift Hack Tool" and in the English version the name is "World of Warcraft  $\hat{A}$  Rift Hack Tool (RIFT)". Once the game is launched, click on the

Related links: